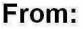

To: **CC:**

**Sent:** 1/7/2021 5:53:57 PM **Subject:** RE: SH Work Plan Year Identification **Attachments:** Exec Status Update 08W - 1.07.21 .xlsx

Thank You,

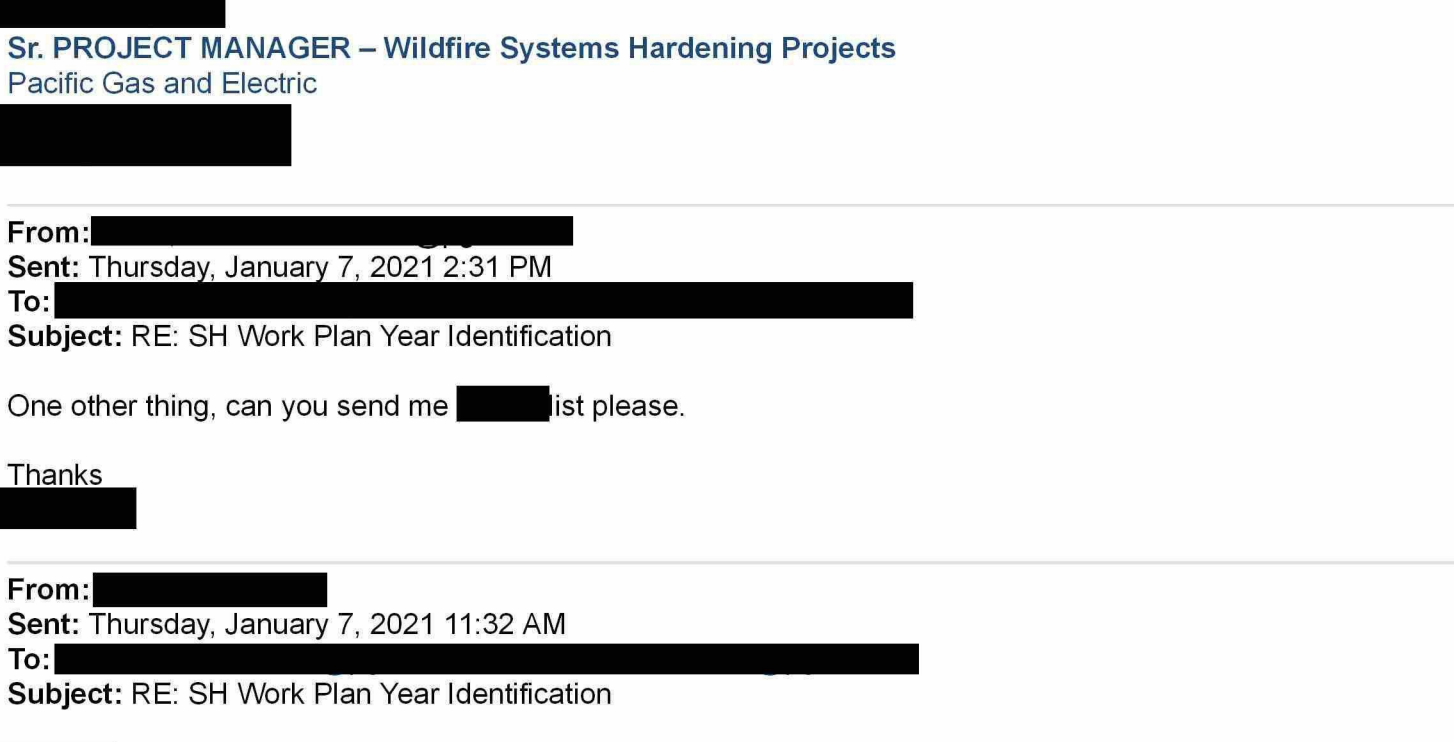

<sup>I</sup> believe you should use the "Project Reporting Year" from the work plan on your DOT log instead of the "planned construction complete year".

On another note, can you confirm what we should do with these projects? they show 2020 but the order status is either UNSC or CONS. have they been approved to be completed in 2021 per**file.** 

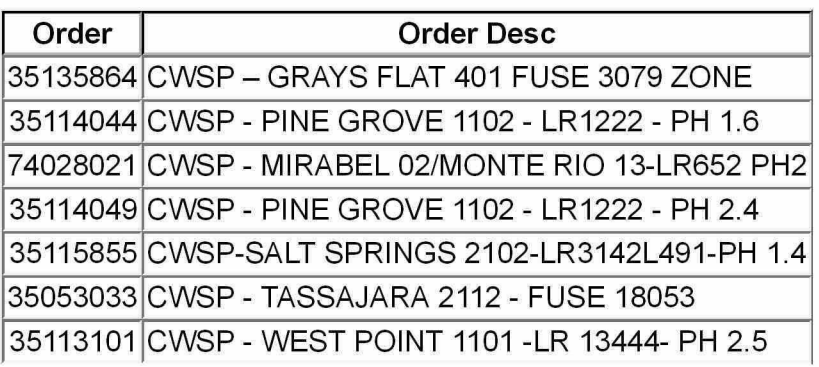

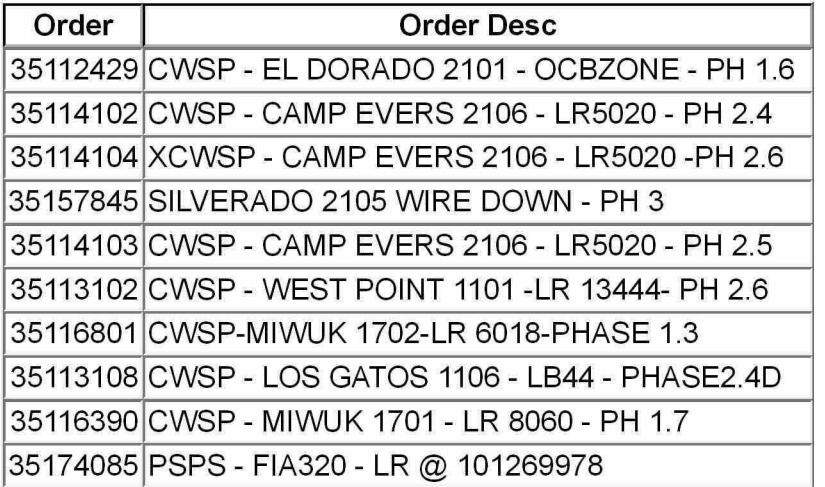

## Thanks

-----Original Appointment-----

From: Sent: Tuesday, January 5, 2021 11:14 AM **To:**

Subject: SH Work Plan Year Identification When: Thursday, January 7, 2021 9:00 AM-9:30 AM (UTC-08:00) Pacific Time (US & Canada). Where: Microsoft Teams Meeting

## **Microsoft Teams meeting**

## **Join on your computer or mobile app**

Click here to join the meeting

## **Or call in (audio**

Find a local number | Reset PIN

Need Help with Teams? Click on the Help option in this invite to connect you directly to our Teams at PG&E Training site!

Learn More | Help | Meeting options